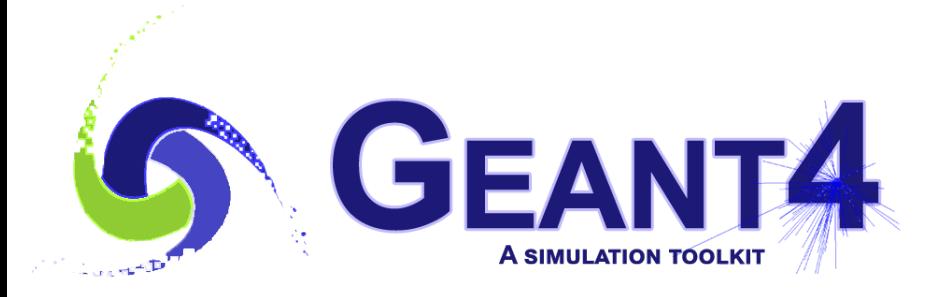

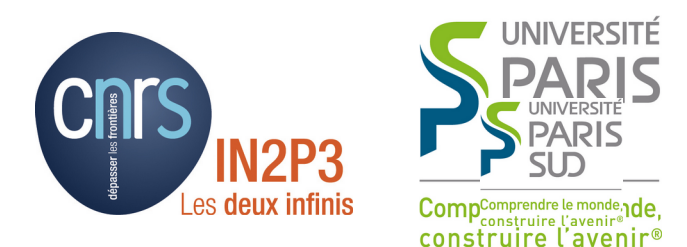

# Scoring - 1

#### I. Hrivnacova, IJCLab Orsay

Credits M. Asai (SLAC), G. Folger (CERN) and others

Geant4 IN2P3 and ED PHENIICS Tutorial, 16 – 20 May 2022, IJCLab

## **Outline**

- Extracting useful information
- Sensitive detectors, hits and hits collections
- Other scoring classes

# Extracting Useful Information

- Given geometry, physics and primary track generation, Geant4 does proper physics simulation "silently".
	- You have to add a bit of code to extract information useful to you.
- The user action classes, if provided, are called by Geant4 kernel during all phases of tracking and have access to "theirs" Geant4 objects:
	- G4Run, G4Event, G4Track, G4Step

#### Geant4 and User Application Event Processing

*User classes are called during event processing and can collect the information about tracked particles from Geant4 objects*

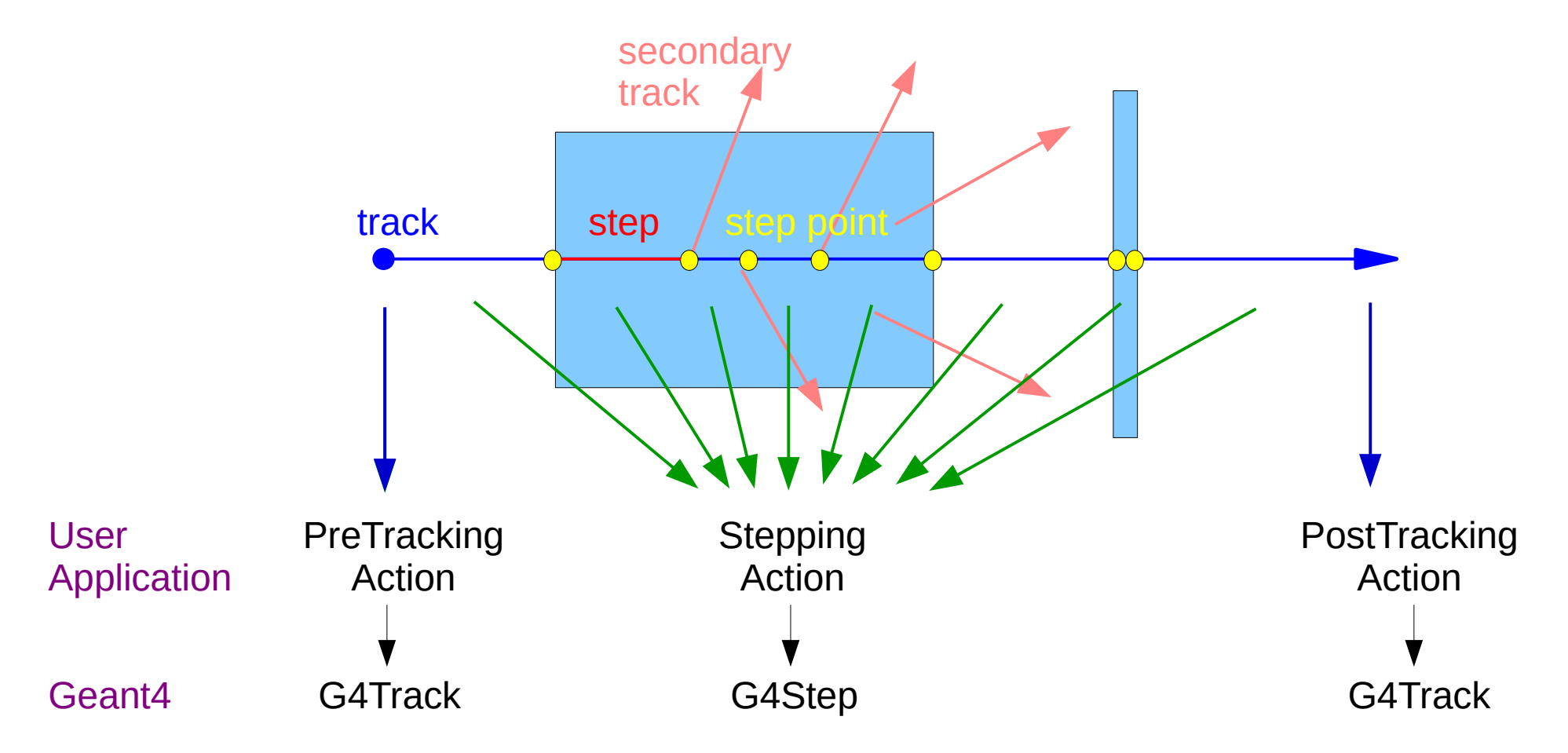

I. Hrivnacova @ Geant4 IN2P3 and ED PHENIICS Tutorial, 2022, IJCLab 4

Example

• Using G4Event information in Event action to print event number at the beginning of event

EventAction.cc

```
#include "EventAction.hh"
#include "G4Event.hh"
EventAction::BeginOfEventAction(const G4Event* event)
\{ // Get current event number
  G4int eventID = event->GetEventID();
   // Print this info on the screen
   G4cout << "Starting event: " << eventID << G4endl;
}
```
#### Geant4 and User Application Event Processing (2)

*A special user class, sensitive detector, can be attached to (a) selected volume(s) and then called during event processing*

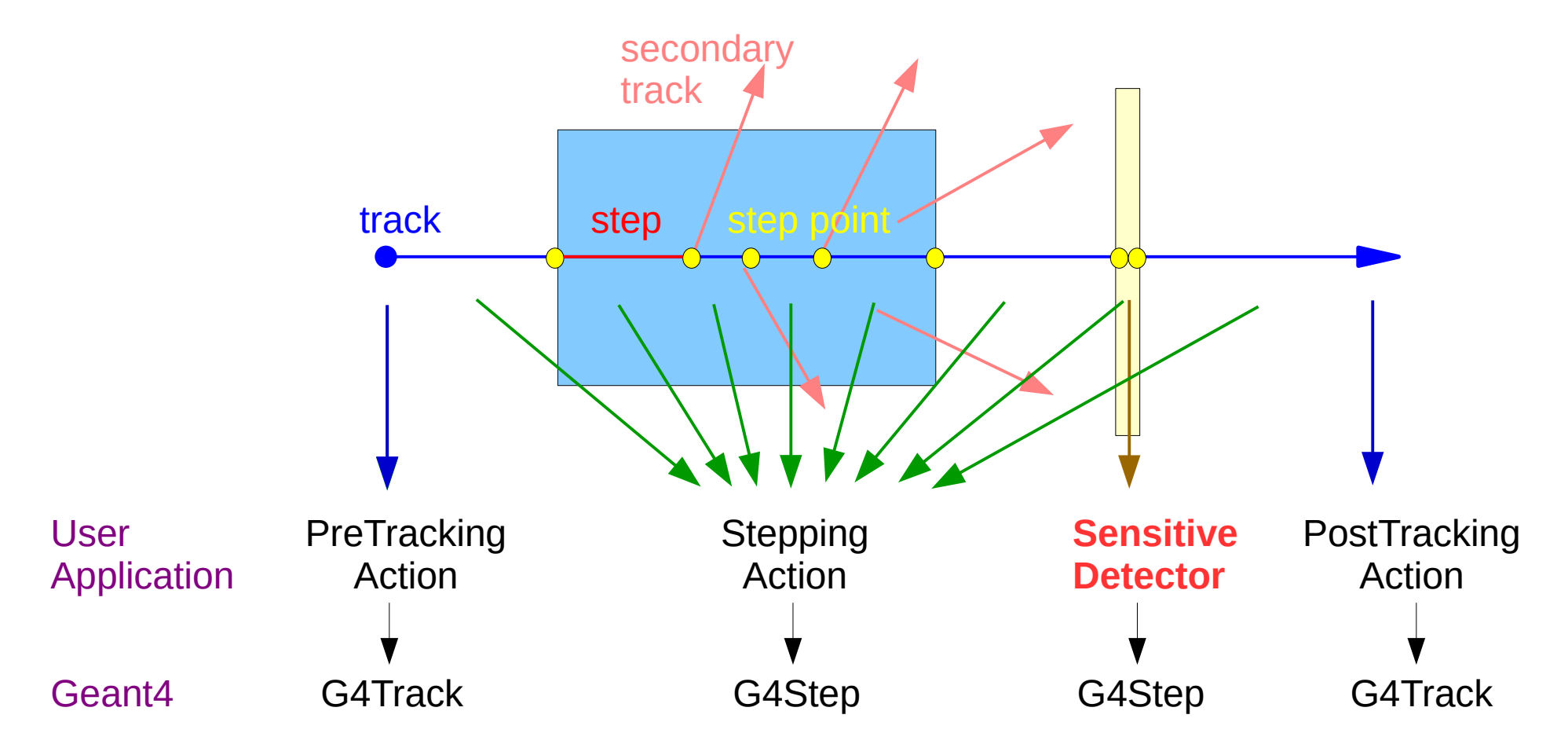

#### Sensitive Detectors

# Extracting Useful Information (2)

- During stepping, two user classes can be called
	- User stepping action called in each step
	- User sensitive detector called only when a track passes a "sensitive" volume
	- Both have access to G4Step
		- Example of code where we use G4Step to access the track position

```
 // Get G4Step object
G4Step*step = ... // Get the position of the step start (pre-step point) 
 G4StepPoint* preStepPoint = step->GetPreStepPoint();
 G4ThreeVector position = preStepPoint->GetPosition();
 // Print this info on the screen
G4cout << "This step position: " << position << G4endl;
```
### Sensitive Detector

- A sensitive detector is assigned to a logical volume
- The sensitive detectors are invoked when a step takes place in the logical volume that they are assigned to

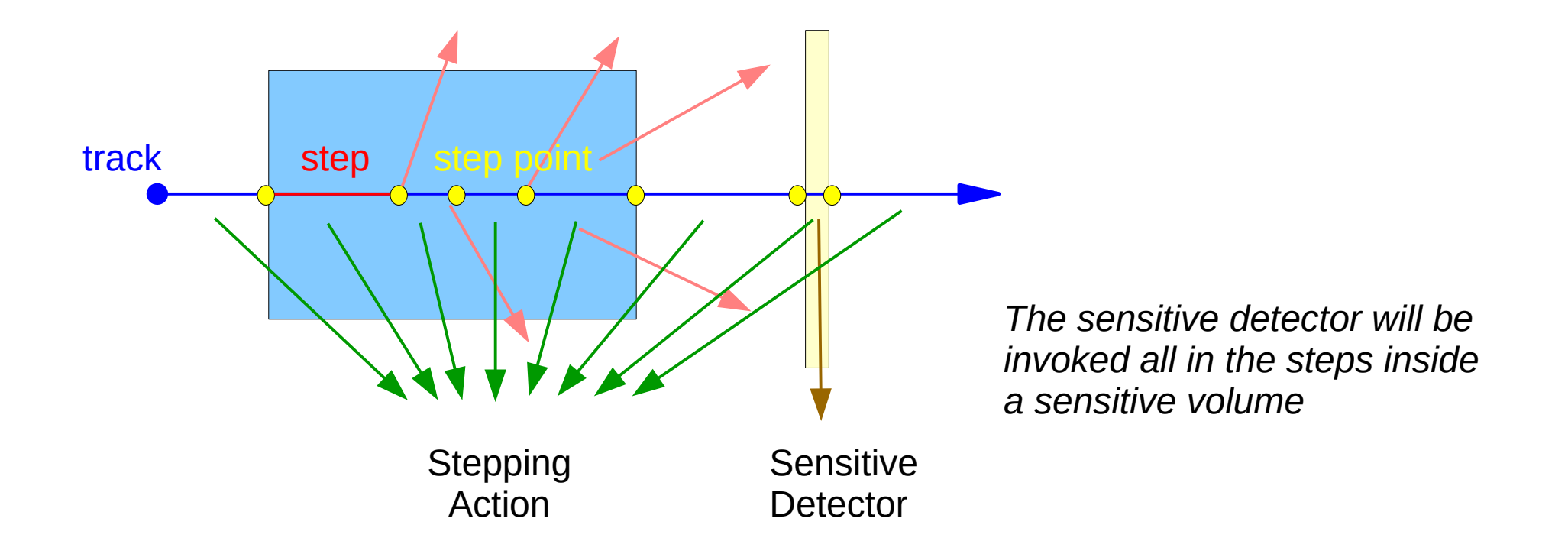

### Sensitive Detector Class

- A sensitive detector is defined in a user class, MySD, derived from G4VSensitiveDetector base class
	- It defines the following user functions which are invoked by Geant4 kernel during event processing:
		- At **begin of event**: Initialize()

- In **a step** (if in the associated volume): ProcessHits(..)
- At **end of event**: EndOfEvent(..)

• Note that User stepping action defines only a function invoked when processing a step

#### Sensitive Detector Class **Header**

MySD.hh

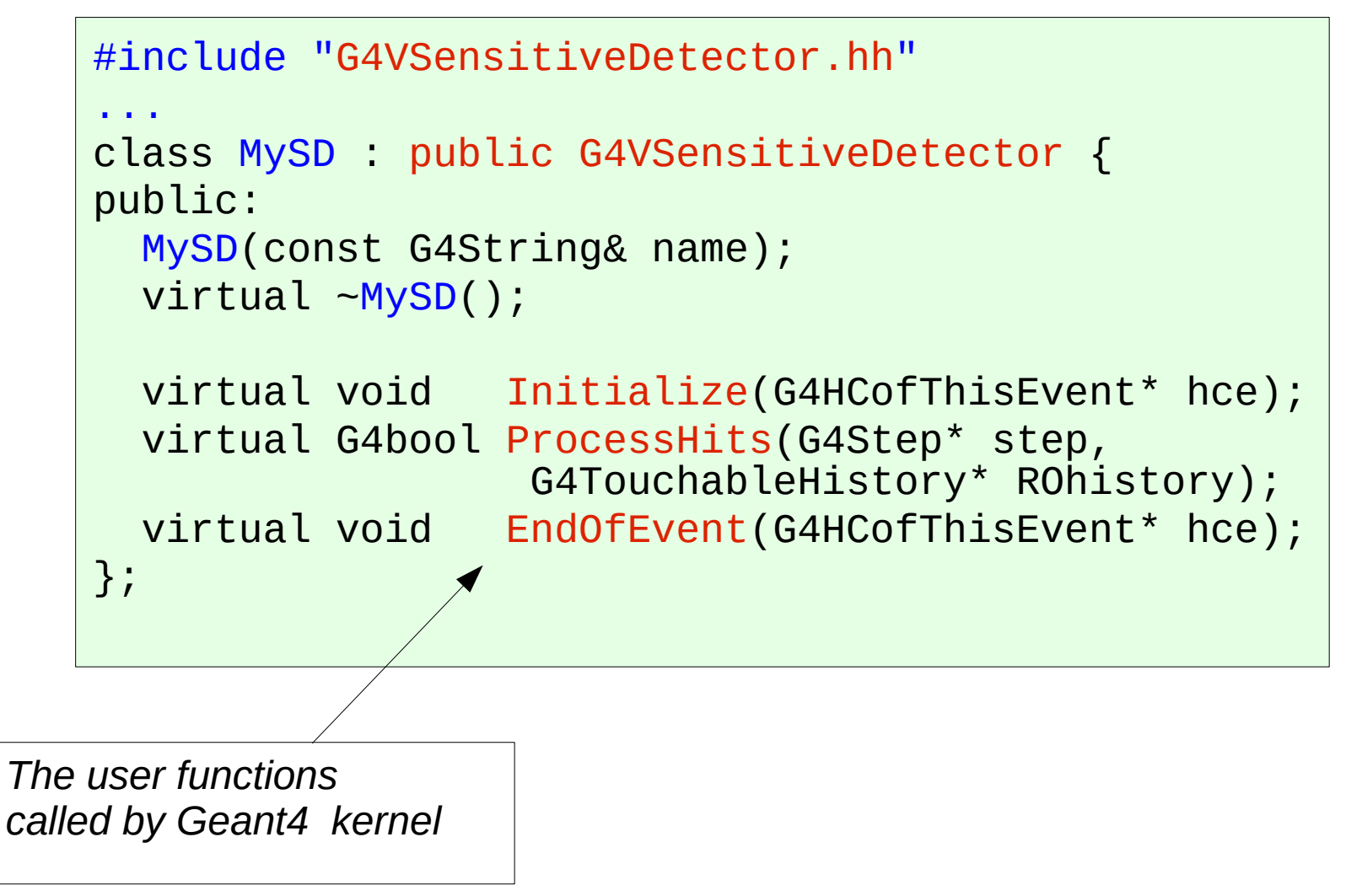

# Defining a Sensitive Detector

- Sensitive detector objects are constructed and assigned to logical volumes in a **user detector construction** class in ConstructSDandField() function
- Creating SD object:

DetectorConstruction.cc

*// create a sensitive detector object* G4VSensitiveDetector\* mySD = new MySD("MySD"); *// register this sensitive detector in SDManager* G4SDManager::GetSDMpointer()->AddNewDetector(mySD);

- Each sensitive detector object must have a unique name.
- More than one sensitive detector instances (objects) of the same type (class) can be defined with different names
- The created SD object must be registered to G4SDManager

## Assigning a Sensitive Detector to a Logical Volume

- **Explicit setting to G4LogicalVolume** 
	- Using the SetSensitiveDetector function is defined in the G4LogicalVolume class

```
// defined previously
G4LogicalVolume* myLogicalVolume = ...; 
G4VSensitiveDetector* mySD = ...;
// assign this sensitive detector to a logical volume
myLogicalVolume->SetSensitiveDetector(mySD);
                                      DetectorConstruction.cc
```
- Via the volume name
	- Using the SetSensitiveDetector function is defined in the G4VUserDetectorConstruction base class

*// defined previously*

G4VSensitiveDetector\* mySD = ...

SetSensitiveDetector("MyLVName", mySD);

I. Hrivnacova @ Geant4 IN2P3 and ED PHENIICS Tutorial, 2022, IJCLab 13

#### Hits and Hits Collections

## A Hit

- Hit is a snapshot of the physical interaction of a track or an accumulation of interactions of tracks in the sensitive region of your detector
- Depending on your application you may be interested in various types information:
	- position and time of the step, momentum and energy of the track, energy deposition of the step, geometrical information, …

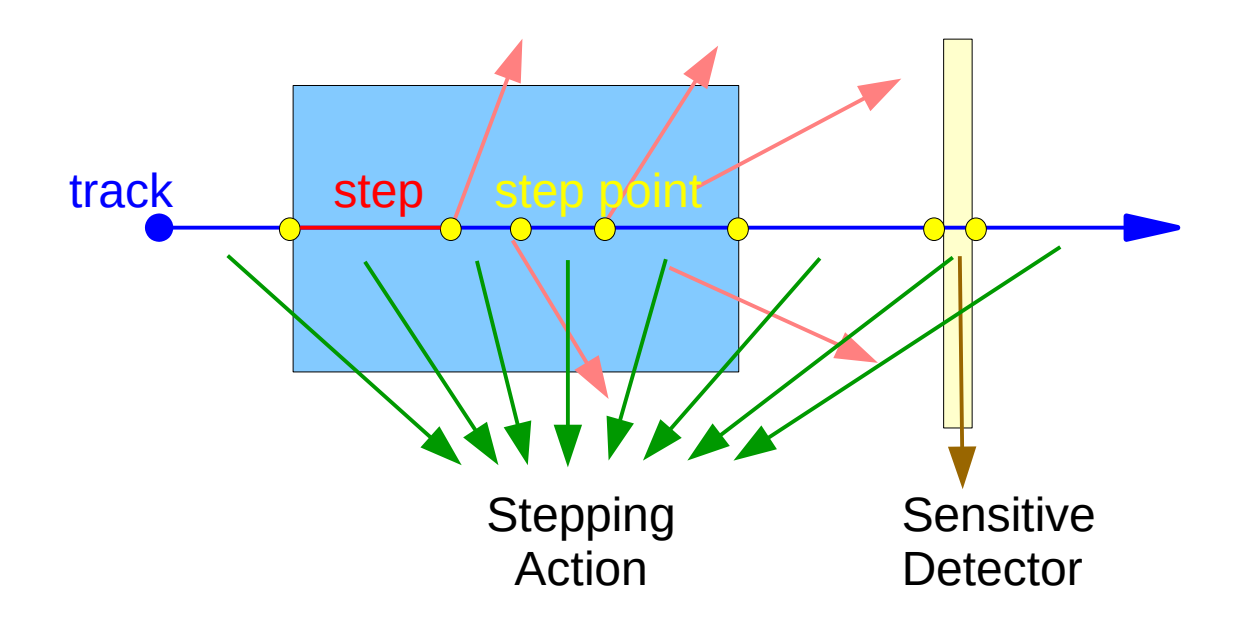

# User Hit Class

MyHit.hh

class MyHit  $\{$ public: MyHit(); // set/get methods; eg. void SetEdep (G4double edep); G4double GetEdep() const; private: // some data members; eg. G4double fEdep; // energy deposit }; You can store various types information by implementing your own concrete Hit class. • In this example we store the energy deposition of the step Typically for each information to be stored in a hit we add:

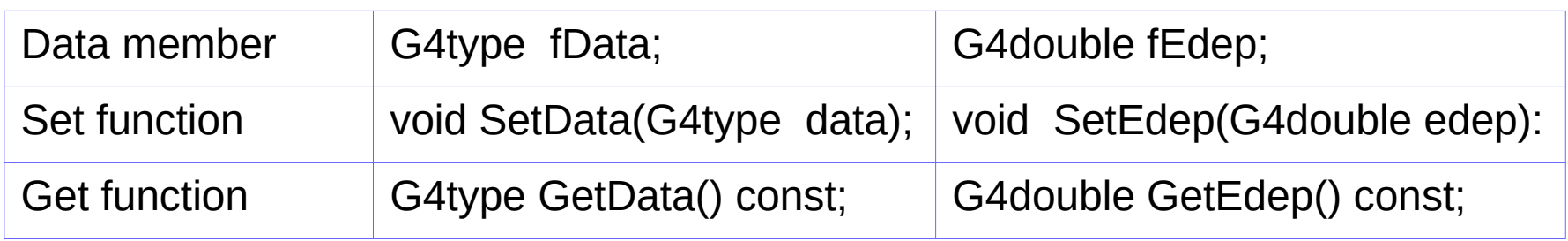

### Create a Hit

• A hit can be created e.g. when a step takes place in a sensitive logical volume, in a user sensitive detector function ProcessHits(..)

MySD.cc

```
 // Create a hit object
 MyHit* newHit = new MyHit();
 // Get some properties from G4Step and set them to the hit
 // newHit->SetXYZ();
 G4double edep = step->GetTotalEnergyDeposit();
 newHit->SetEdep(edep);}
```
## Hits Collections

- Many hits can be created during one event
- Hit objects must be stored in a dedicated collection
- Geant4 provides a dedicated class, G4THitsCollection, which allows to associate the hits collections with G4Event object and can be then accessed
	- through G4Event at the end of event, to be used for analyzing an event
	- through G4SDManager during processing an event, to be used for event filtering.
- When using Geant4 hits collections, the user hit class must derive from G4VHit base class
- Users may also define their own hits collections, eg.
	- Using STL library: std::vector<MyHit>
	- Using their application framework, eg. in the context of ROOT, it can be a ROOT collection (TObjArray, TClonesArray)

## User Geant4 Hit Class

- Hits collection of a concrete hit class is defined as a specialization of the G4THitsCollection template class
	- Note the analogy of G4THitsCollection<MyHit> with std::vector<MyHit>
	- To avoid long names we define a name shortcut using **typedef**

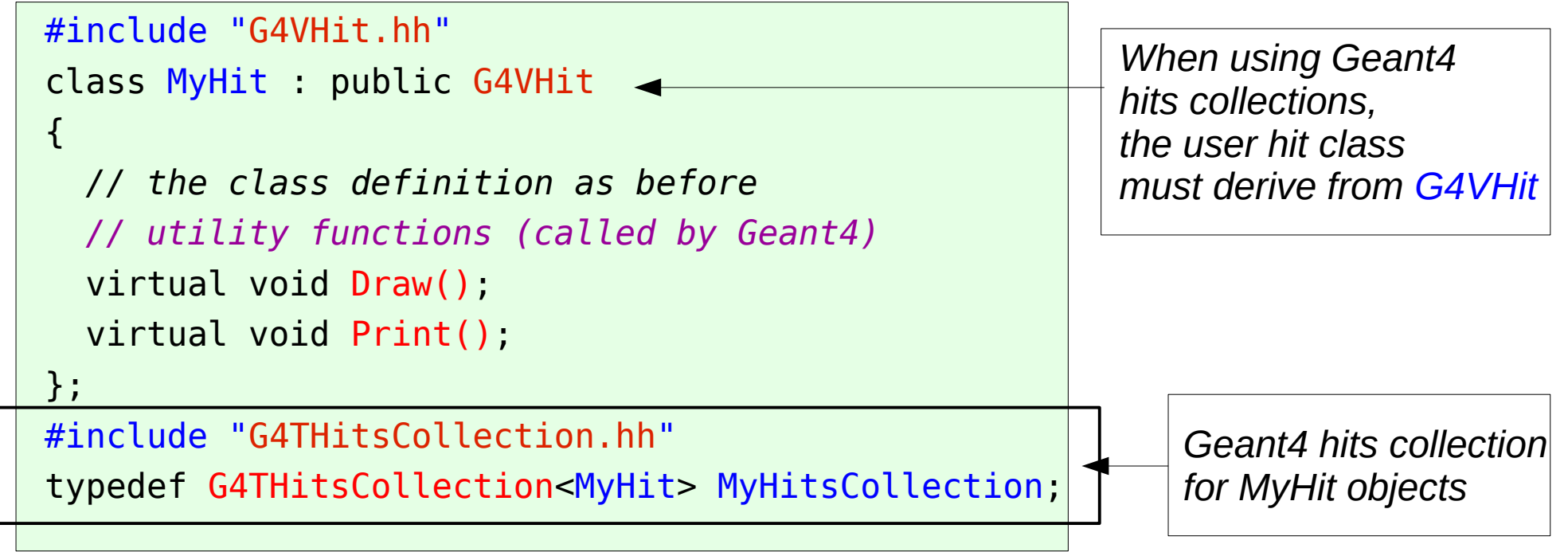

MyHit.hh

#### G4Allocator

- Creation / deletion of an object is a heavy operation.
	- It may cause a performance concern, in particular for objects that are frequently instantiated / deleted like hits.
- Geant4 provides the G4Allocator class which provides functions for efficient memory allocation and de-allocation
	- It allocates a chunk of memory space for objects of a certain class.
- The same pattern can be used in all user classes, its is sufficient just to put the relevant user class name

# G4Allocator (2)

#### MyHit.hh

```
#include "G4Allocator.hh"
class MyHit : public G4VHit {
     // ...
     inline void* operator new(size_t);
     inline void operator delete(void* hit); 
     // ...
};
extern G4Allocator<MyHit>* MyHitAllocator;
inline void* MyHit::operator new(size_t) {
   return (void*)MyHitAllocator->MallocSingle();
}
inline void MyHit::operator delete(void* hit) {
   MyHitAllocator->FreeSingle((MyHit*)hit);
}
```
#### • The pattern (in green) can be cut & pasted in your hit (and other) classes

• Then you need just to replace MyHit with your class name

#### MyHit.cc

```
// ...
G4Allocator<MyHit>* MyHitAllocator;
\frac{1}{1}.
```
#### Implementing Sensitive Detector

#### Sensitive Detector Class Constructor

MySD.cc

```
void MySD::MySD(const G4String& name)
   : G4VSensitiveDetector(name)
```
{}

- The class constructor is **called by the user** when creating the sensitive detector object(s) in a detector construction class
	- The sensitive detector name is passed in the base class constructor where it is saved in the SensitiveDetectorName data member

#### Define Hits Collection in Initialize

MySD.cc

```
void MySD::Initialize(G4HCofThisEvent* /*hce*/)
{
   // Define a hits collection name
   G4String hcName = SensitiveDetectorName + "HitsCollection";
   // Create a hits collection object
   fHitsCollection =
     new MyHitsCollection(SensitiveDetectorName, hcName);
}
```
- This method is invoked at the beginning of each event
- The **hits collection object** (fHitsCollection) is created
	- The G4THitsCollection constructor requires 2 arguments: a sensitive detector name and a hits collection name
	- It can be also attached to the G4HCofThisEvent object given in the argument, it is then available via G4Event object (Not shown in our tutorial)

#### Filling A Hits Collection in ProcessHits

MySD.cc

```
void MySD::ProcessHits(G4Step* step, 
                         G4TouchableHistory* /*history*/)
{
   // Create a hit
   MyHit* newHit = new MyHit();
   // Set some properties to the hit newHit→SetXYZ();
   // Add the hit in the SD hits collection
   fHitsCollection->insert(newHit);
}
```
- This method is invoked at each step in the associated volume
- The hits are usually inserted in the hits collection when they are created
- Besides ProcessHits(), hits can be also created in Initialize().

# Filling A Hits Collection

- The way how the hits collections are filled depends on a detector type
- A *tracker detector* typically generates a hit for every single step of every single (charged) track
	- Hits are created in MySD::ProcessHits()
	- They typically contain position and time, energy deposition of the step, track ID
- *A calorimeter detector* typically generates a hit for every cell, and accumulates energy deposition in each cell for all steps of all tracks
	- Hits are created in MySD::Initialize() and then updated in MySD::ProcessHits()
	- They typically contain sum of deposited energy, Cell ID

#### Iterate over A Hits Collection in EndOfEvent

MySD.cc

```
void MySD::EndOfEvent(G4HCofThisEvent* /*hce*/)
\{ G4int nofHits = fHitsCollection->entries();
   G4cout << nofHits << " hits: " << G4endl;
  for ( G4int i=0; i<nofHits; ++i ) {
     (*fHitsCollection)[i]->Print();
 }
}
```
- This method is invoked at the end of processing an event.
	- It is invoked even if the event is aborted
	- It is invoked before UserEventAction::EndOfEventAction

#### Other Scoring Classes

# Other Scoring Classes

- On the top of the sensitive detectors and hits framework, Geant4 provides also classes for scoring ready to be used
	- Users do not need to develop SD and Hits classes
- G4MultiFunctionalDetector can be attached to users logical volume and configured using Geant4 scorer classes to score selected quantities (eg. energy deposit, dose deposit etc.)
	- See e.g. basic example B4d
- Command based scoring
	- Built-in scoring mesh can defined via UI commands and configures with various scorers for commonly-used physics quantities such as dose, flux, etc.
	- See RE03, RE04 extended examples in runAndEvent category
- Discussed in more detail in the last scoring presentation

## **Summary**

- The Geant4 toolkit provides dedicated classes/tools for user scoring:
	- Sensitive detectors

and the following (not covered in this session):

- Geant4 scorers
- Command-based scoring